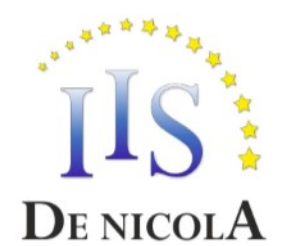

## ISTITUTO DI ISTRUZIONE SUPERIORE STATALE "ENRICO DE NICOLA"

SEDE CENTRALE Via G. Parini, 10/C - 35028 - Piove di Sacco (PD) Tel. 049-5841692; 049-5841969; 049-9703995 CF e PI: 80024700280 - Codice Meccanografico: PDIS02100V - Codice Univoco Ufficio: UFS6EP Mail: pdis02100v@istruzione.it Pec: pdis02100v@pec.istruzione.it SEDE STACCATA Via Ortazzi, 11 - 35028 - Piove di Sacco (PD) Tel. 049-5841129

## **INDIRIZZI DI STUDIO**

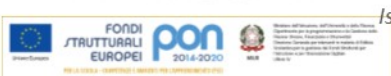

-Istituto Tecnico Economico: AFM, SIA, Turismo - Istituto Tecnico Tecnologico: CAT Istituto Professionale: Servizi per l'Agricoltura, Servizi per la sanità e l'assistenza sociale

## PROGRAMMA SVOLTO

## CLASSI 5^

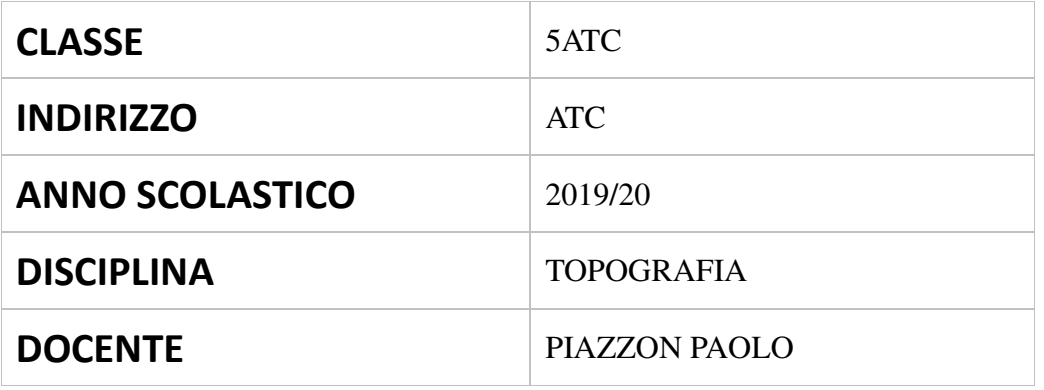

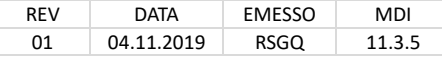

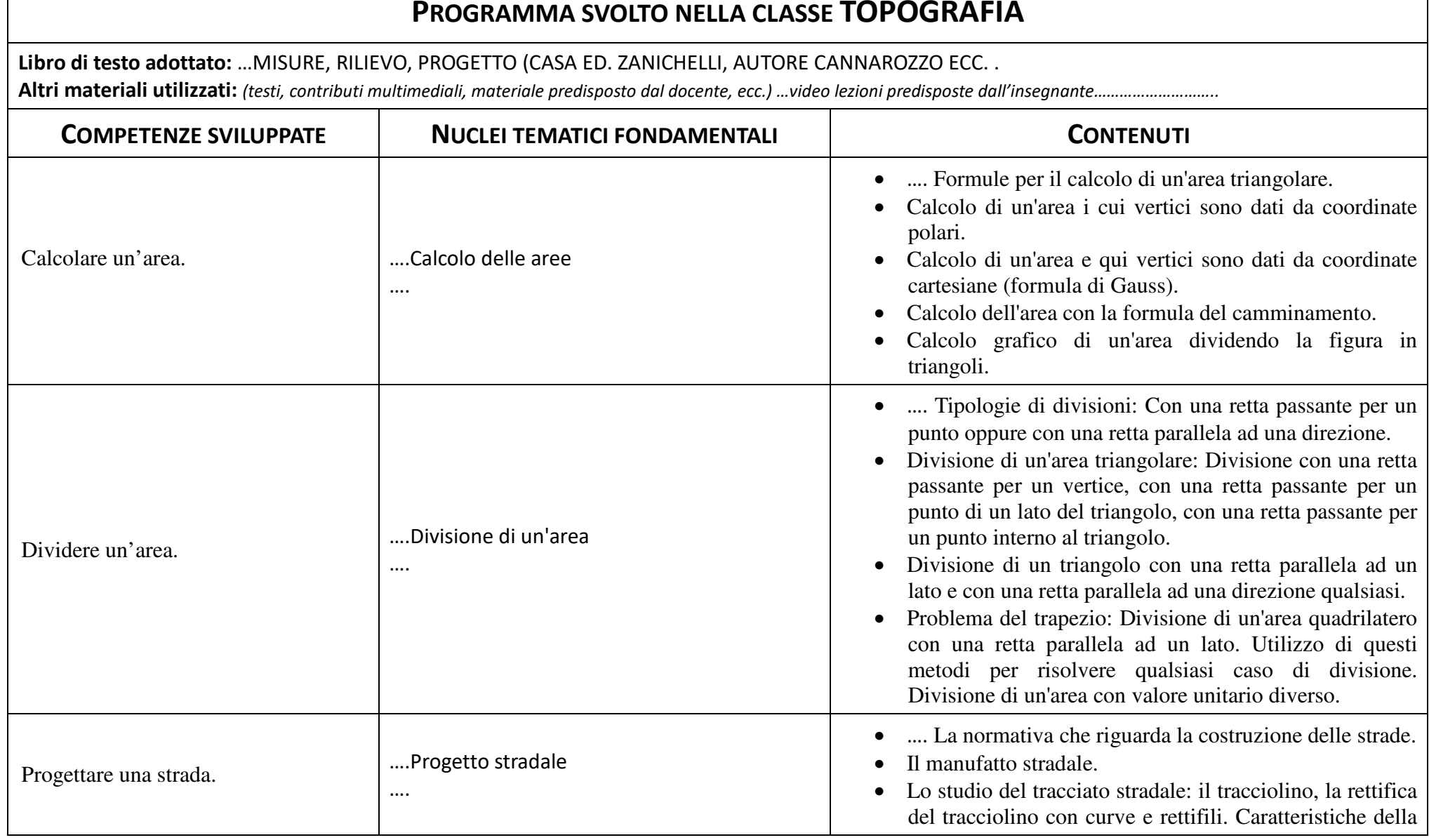

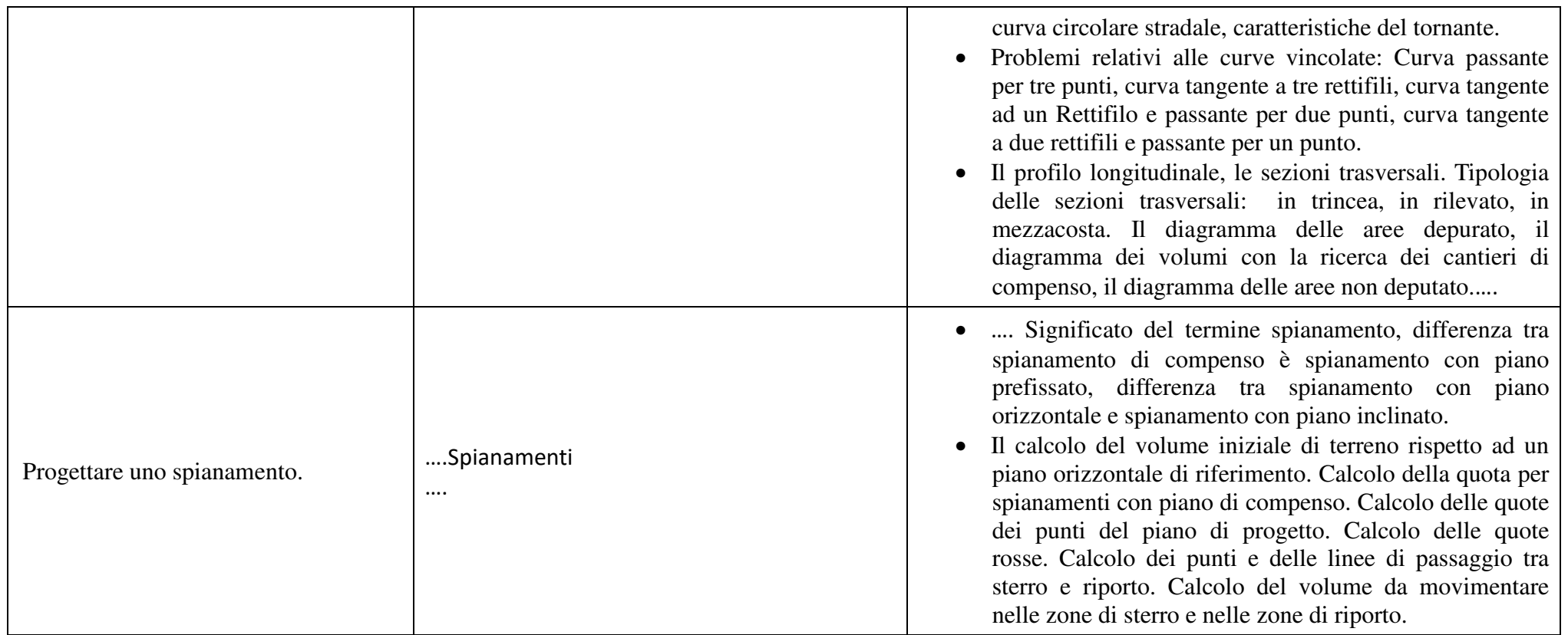

Le competenze specifiche della disciplina di topografia sono così declinate: **COMPETENZA 1**: Conoscere i vari metodi per calcolare un'area. **COMPETENZA 2**: Conoscere i metodi per saper dividere un'area. **COMPETENZA 3**: Saper fare un progetto stradale. **COMPETENZA 4**: Saper progettare uno spianamento.

Piove di Sacco, 08/06/2020

Il Docente PIAZZON PAOLO